# Computer (Health Services department) Adv. No 5/2016, Cat. No 27 Revised Key Morning Slot

539. What is the number?

# Q1. What is the difference between the largest five digit number and the smallest four digit number?

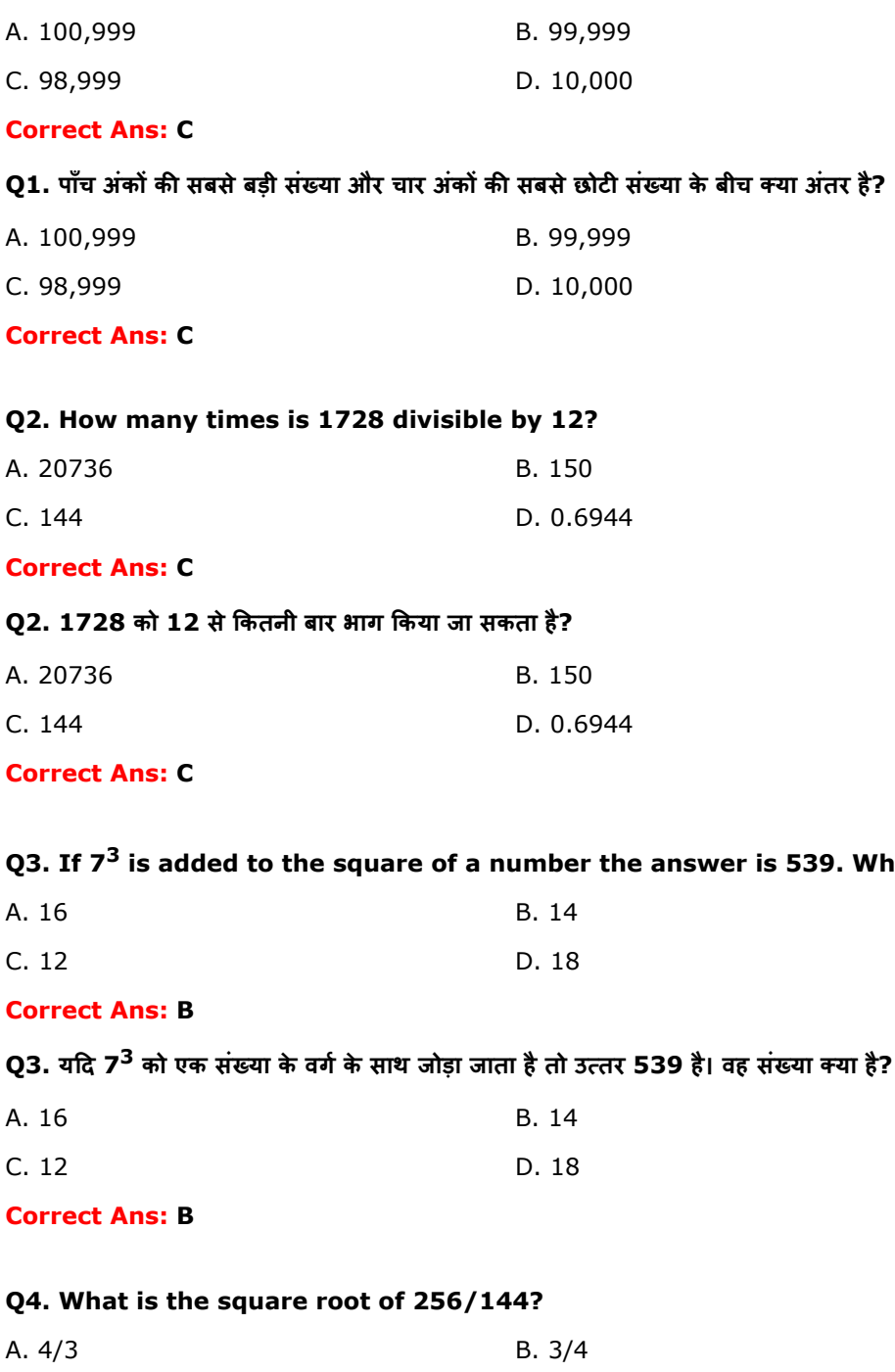

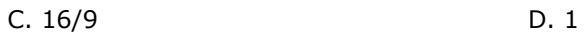

# Correct Ans: A

# Q4. 256/144 का वर्गमूल क्या है?

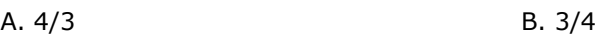

Q5. In 2009, a school had 1500 students. In 2010 it experienced a 12% growth in student's enrollment and it is expecting a further growth of 5% in 2011. Based on these figures, how many students can the school expect to enroll in 2011?

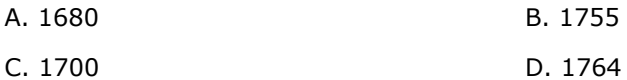

#### Correct Ans: D

Q5. वर्ष 2009 में, एक स्कूल में 1500 छात्र थे। 2010 में, वहां छात्रों के प्रवेश में 12% वृद्धि हुई और वह 2011 में 5% की अतिरिक्त वृद्धि होने की आशा कर रहे है। इन आंकड़ों के आधार पर, वह स्कूल 2011 में कितने छात्र होने की आशा कर सकते है?

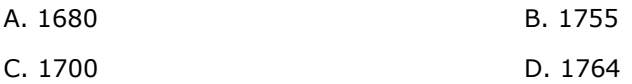

#### Correct Ans: D

#### Q6. A dress available for Rs. 1500 is now available for Rs. 1200. What is the discount that the shop is offering on the dress?

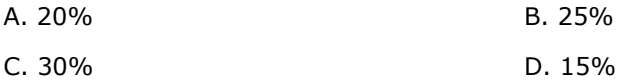

#### Correct Ans: A

#### Q6. 1500 रुपये की एक पोशाक अब 1200 रुपये में उपलब्ध है। दुकान दवारा उस पोशाक पर कितनी छूट दी जा रही है?

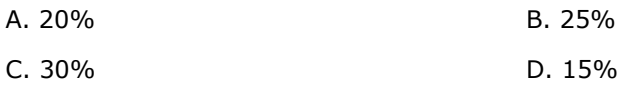

#### Correct Ans: A

#### Q7. What is the probability that when a coin is tossed three times successively the outcome would be three tails?

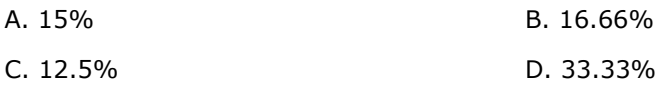

#### Correct Ans: C

Q7. एक सिक्के को तीन बार उछालने पर लगातार तीन पट का परिणाम मिलने की कितनी संभाव्यता है?

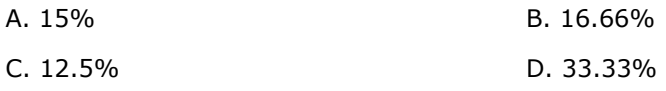

#### Correct Ans: C

#### Q8. When two dice are thrown what is the probability that a total of 5 will not appear?

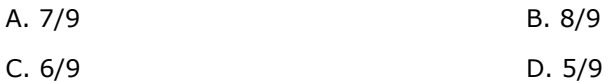

#### Correct Ans: B

#### Q8. जब दो पांसों को फेंका जाता है तो इसकी कितनी संभाव्यता है कि 5 का योगफल प्रकट नहीं होगा?

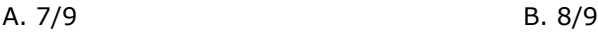

#### C. 6/9 D. 5/9

# Correct Ans: B

Q9. Ram buys 25 books at Rs. 10 each. If he sells the books at Rs. 300, how much profit does he make on each book?

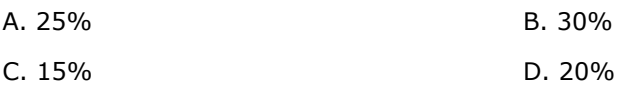

# Correct Ans: D

Q9. राम 10 रुपये प्रत्येक के हिसाब से 25 किताबें खरीदता है। अगर वह उन किताबों को 300 रुपये में बेचता है तो वह प्रत्येक किताब पर कतना लाभ कमाएगा?

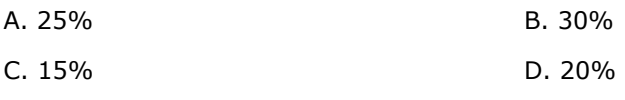

# Correct Ans: D

Q10. From a bag of 100 balls, Ridhi takes one tenth of the balls and Siddhi takes one third of what is remaining. How many balls did Siddhi take?

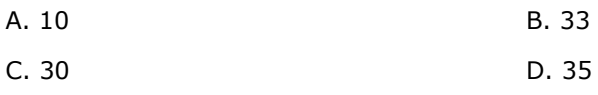

# Correct Ans: C

Q10. 100 गेंदों के एक झोले में से, रिद्धि गेंदों के दसवें भाग को निकालती है और सिद्धि एक-तिहाई भाग को निकालती है। सिद्धि ने कितनी गेंदों को निकाला है?

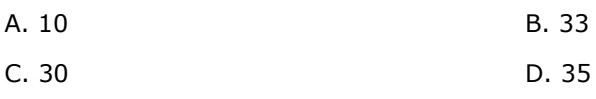

# Correct Ans: C

# Q11. Find the odd-one out in the following:

# Copper, Aluminum, Oil, Lead

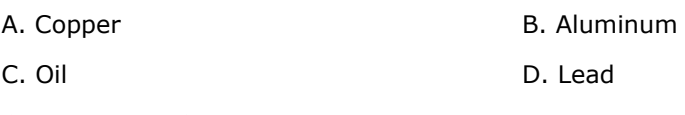

# Correct Ans: C

Q11. निम्नलिखित में से विषम ज्ञात करें:

# तांबा, अलुमिनियम, तेल, सीसा

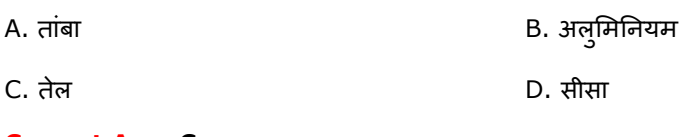

# Correct Ans: C

# Q12. Find the odd-one out in the following:

# Mercury, Venus, Mars, Sun

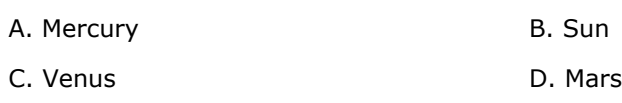

Q12. निम्नलिखित में से विषम ज्ञात करें:

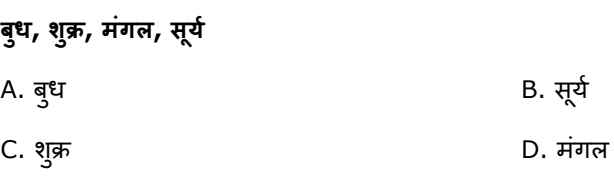

# Correct Ans: B

Q13. Choose the correct option that best expresses a relationship SIMILAR to that expressed in the original pair:

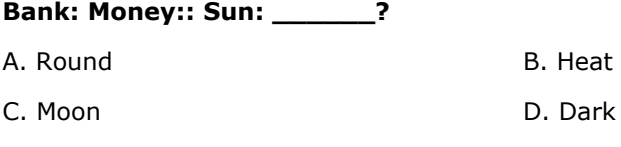

#### Correct Ans: B

Q13. वह सर्वश्रेष्ठ विकल्प चुनिये जो मूल युग्म में अभिव्यक्त संबंध के सादृश्य संबंध की सर्वश्रेष्ठ अभिव्यक्ति करता है:

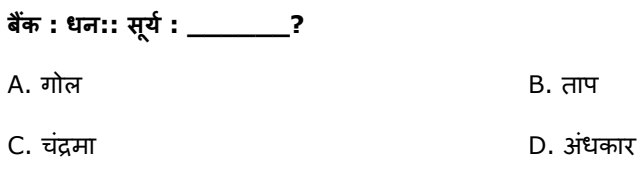

#### Correct Ans: B

#### Q14. Choose the correct option that best expresses a relationship SIMILAR to that expressed in the original pair:

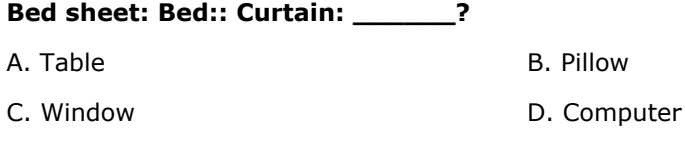

# Correct Ans: C

Q14. वह सर्वश्रेष्ठ विकल्प चुनिये जो मूल युग्म में अभिव्यक्त संबंध के सादृश्य संबंध की सर्वश्रेष्ठ अभिव्यक्ति करता है:

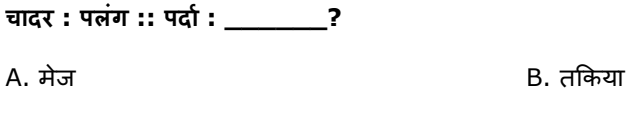

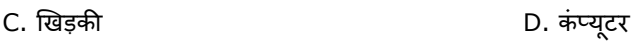

#### Correct Ans: C

#### Q15. Find the missing term: 83, 82, 84, 81, \_, 80

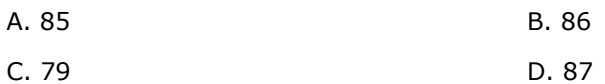

#### Correct Ans: A

#### Q15. लुप्त संख्या ज्ञात कीजिए: 83, 82, 84, 81, \_, 80

A. 85 B. 86

#### Q16. If the MECHANIC is called the DOCTOR, DOCTOR is called the PILOT, PILOT is called the HERO, HERO is called the DANCER, and DANCER is called the DRIVER, who will prescribe medicine for illness?

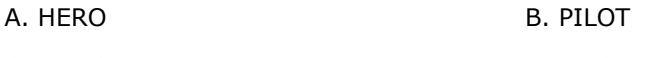

# C. DANCER D. MECHANIC

#### Correct Ans: B

Q16. यदि मैकेनिक को डॉक्टर कहा जाए, डॉक्टार को पायलट कहा जाए, पायलट को हीरो कहा जाए, हीरो को डान्सर कहा जाए और डान्सर को ड़ाइवर कहा जाए तो बीमारी के लिए दवाओं का निर्देश कौन देगा?

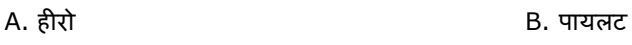

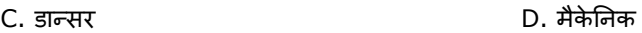

#### Correct Ans: B

#### Q17. If the TAILOR is called the MASON, MASON is called the ARCHITECT, ARCHITECT is called the JOURNALIST, JOURNALIST is called the MINISTER and MINISTER is called the PRIEST, who will stitch clothes?

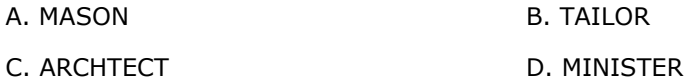

#### Correct Ans: A

Q17. यदि दर्जी को राजगीर कहा जाए, राजगीर को वास्तुकार कहा जाए, वास्तुकार को पत्रकार कहा जाए, पत्रकार को मंत्री कहा जाए और मंत्री को पादरी कहा जाए तो कौन कपड़े सिलेगा?

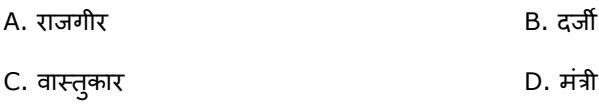

#### Correct Ans: A

#### Q18. In a different coding system MERCENARY is coded as ZREPRANEL, how is RACEME coded as?

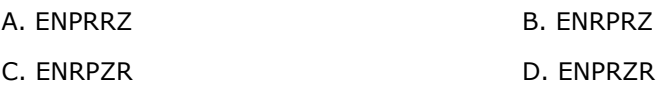

#### Correct Ans: D

Q18. यदि एक भिन्न कूट प्रणाली में MERCENARY को ZREPRANEL के रूप में कूटबद्ध किया जाता है तो RACEME को कैसे कुटबद्ध किया जाएगा?

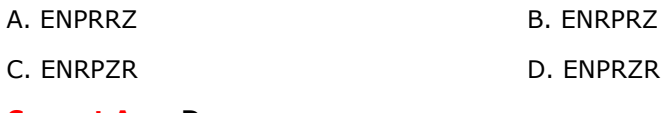

### Correct Ans: D

# Q19. In a different coding system VACATION is coded as 21310954, how is NOTATION coded as?

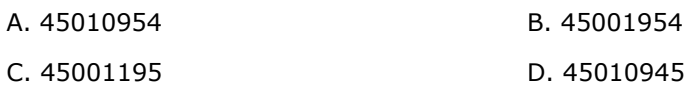

Q19. यदि एक भिन्न कूट प्रणाली में VACATION को 21310954 के रूप में कूटबद किया जाता है तो NOTATION को कैसे कूटबद्ध किया जाएगा?

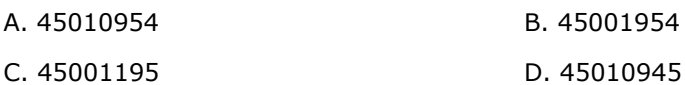

#### Correct Ans: A

# Q20. From the four answer choices, find the missing element in the question figure to complete the series.<br>Question Figure

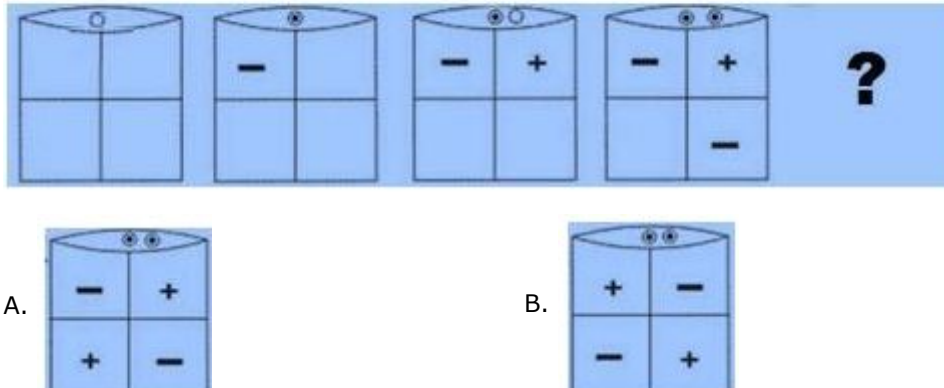

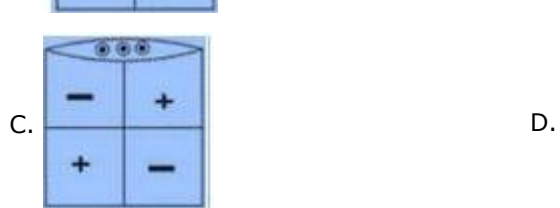

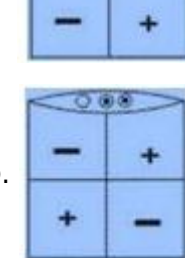

#### Correct Ans: D

Q20. शृंखला को पूरा करने के लिए प्रश्न आकृति में लुप्त आकृति को उत्तर के चार विकल्पों में से ज्ञात करें। प्रश्न आकृति

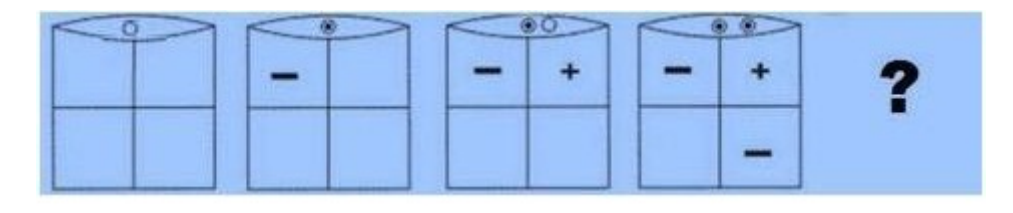

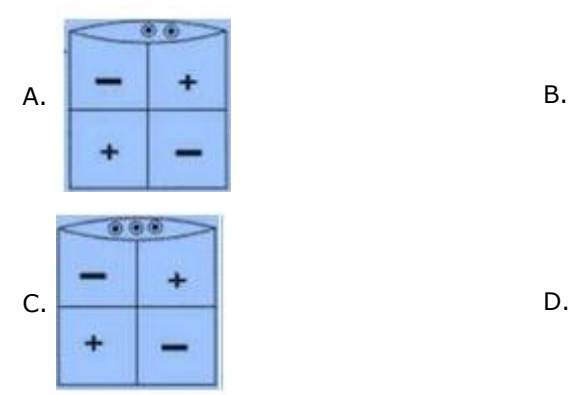

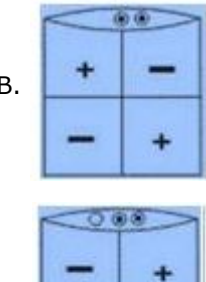

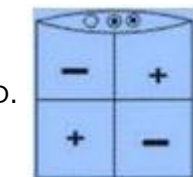

#### Q21. Firewalls cannot provide:

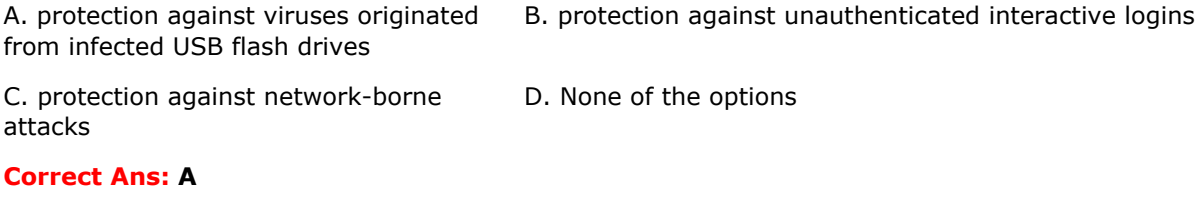

#### Q21. फायरवाल यह नहं महुैया करा सकती है:

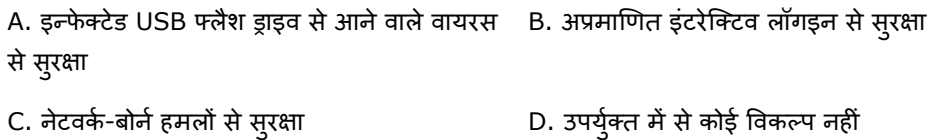

#### Correct Ans: A

#### Q22. What does the term "DMZ" in computer networks stand for?

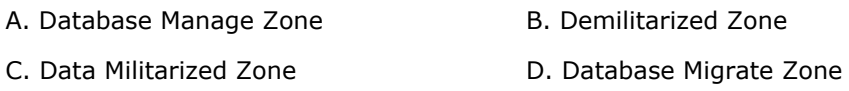

#### Correct Ans: B

#### Q22. कंप्यूटर नेटवर्क्स में "DMZ" पद का क्या अभिप्राय है?

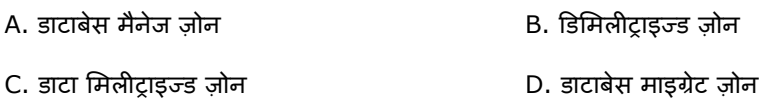

#### Correct Ans: B

### Q23. Examples of system software includes:

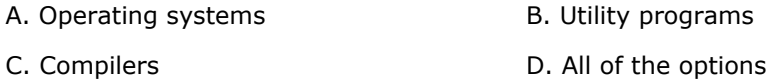

#### Correct Ans: D

#### Q23. सिस्टम सॉफ्टवेयर के उदाहरणों में शामिल हैं:

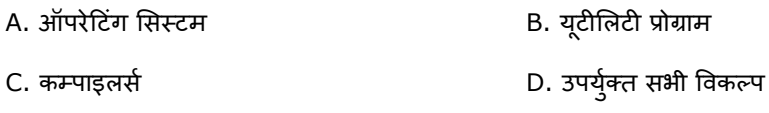

#### Correct Ans: D

#### Q24. Which of the following user interface you need to open to uninstall a program from your Windows 8 system?

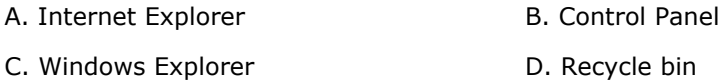

# Correct Ans: B

Q24. अपने Windows 8 सिस्टम से किसी प्रोग्राम को अनइंस्टॉल करने के लिए, आपको निम्नलिखित कौनसा यूज़र इंटरफेस खोलने की जरूरत है?

A. इंटरनेट एक्सप्लोरर B. कंट्रोल पैनल

#### Q25. An attribute or a combination of attributes in one table whose values must either match the primary key in another table or be null is called \_\_\_\_\_\_\_\_\_\_.

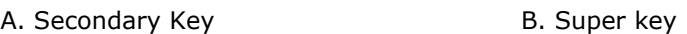

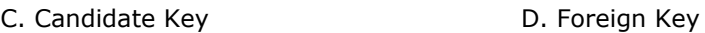

### Correct Ans: D

Q25. एक टेबल के लिए एक एट्रीब्यूट या एट्रीब्यूट्स का कॉम्बीनेशन, जिसकी वैल्यू एक अन्य टेबल में प्राइमरी - की के बराबर होनी चाहए या शूय होनी चाहए, कहलाता है:

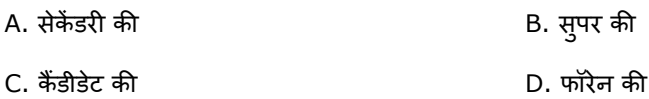

#### Correct Ans: D

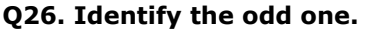

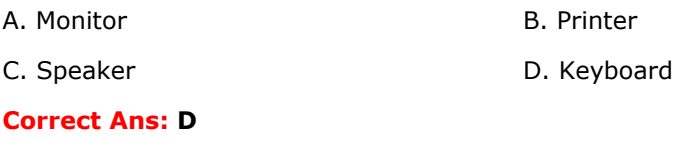

#### Q26. विषम की पहचान करें।

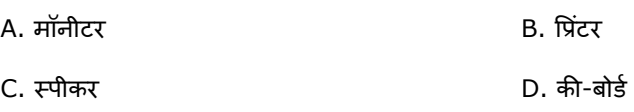

#### Correct Ans: D

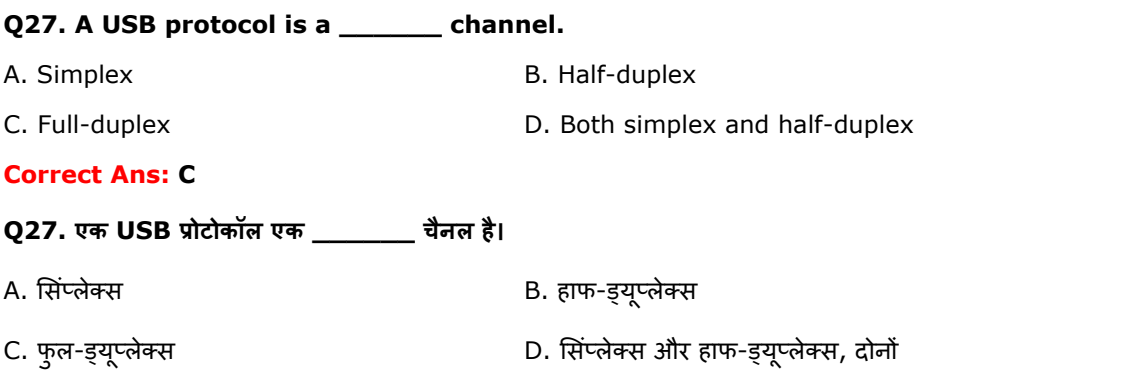

#### Correct Ans: C

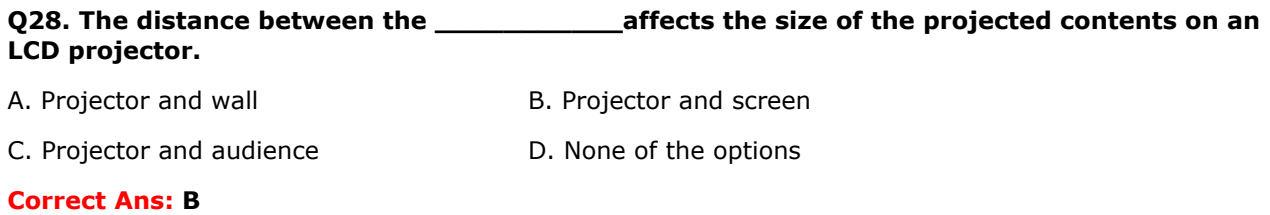

Q28. \_\_\_\_\_\_\_\_\_\_\_\_\_\_ के बीच की दूरी एक LCD प्रोजेक्टर पर प्रक्षेपित सामग्री के साइज को प्रभावित करती है।

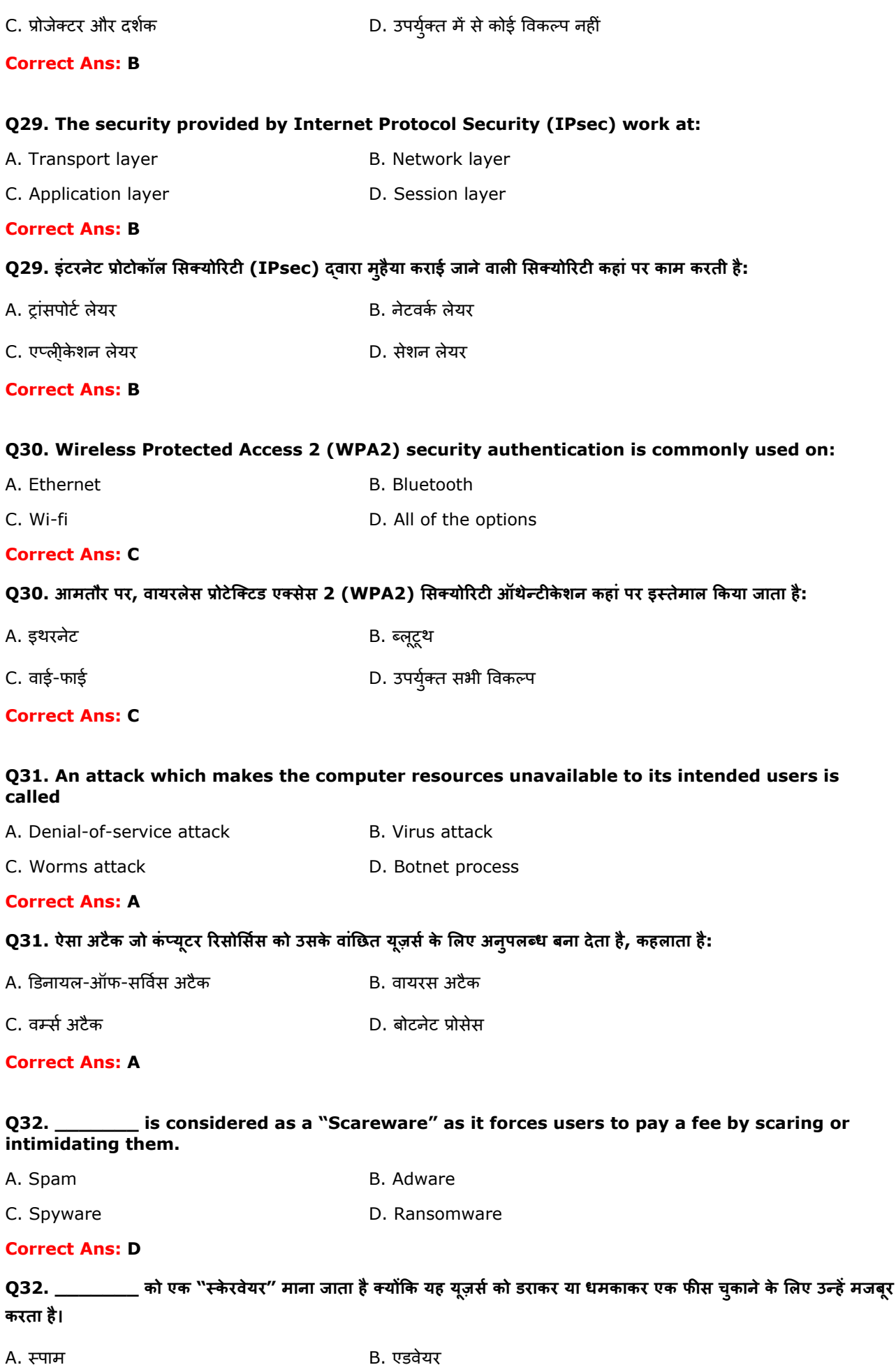

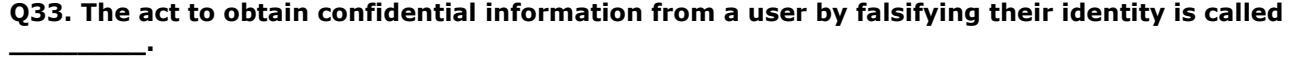

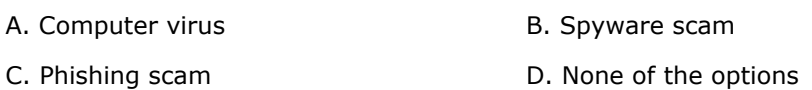

#### Correct Ans: C

Q33. यूज़र्स की पहचान में हेर-फेर करके यूज़र्स से गुप्त सूचना प्राप्त करने का कृत्य \_\_\_\_\_\_\_\_\_ कहलाता है।

- A. कंयटू र वायरस B. पायईवेयर कैम
- C. फिशिंग स्कैम बाद कर किया पानी करने के पानी पर पर पर पर पर पर पानी करने के प्रशासक में से कोई विकल्प नहीं के

# Correct Ans: C

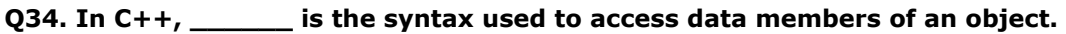

- A. object@datamember B. object\*datamember
- C. object->datamember D. object.datamember

#### Correct Ans: D

# Q34. C++ में, \_\_\_\_\_\_\_ वह सिन्टैक्स है जो एक वस्तु के डाटा मेम्बर्स को एक्सेस करने के लिए इस्तेमाल किया जाता है।

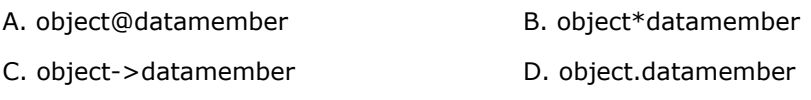

#### Correct Ans: D

# Q35. In Java, \_\_\_\_\_ is the range of "byte" data type.

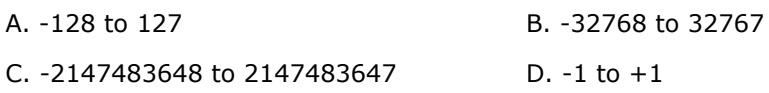

### Correct Ans: A

# Q35. जावा में, "बाइट" डाटा टाइप की रेंज \_\_\_\_\_\_ है।

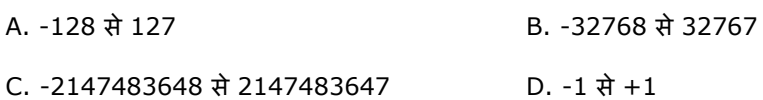

# Correct Ans: A

### Q36. Which is NOT a computer peripheral?

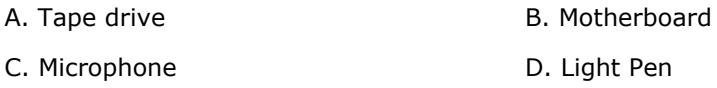

### Correct Ans: B

### Q36. इनमें से कौन सा एक कंप्यूटर पेरीफरल नहीं है?

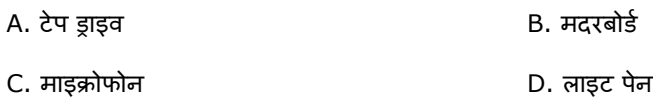

#### Q37. Which is the temporary memory that provides high-speed data access to a processor?

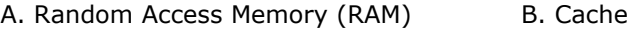

C. Read Only Memory (ROM) D. Flash

#### Correct Ans: B

#### Q37. वह टेंपोररी मेमोरी कौन सी है जो एक प्रोसेसर को हाई-स्पीड डाटा एक्सेस मुहैया कराती है?

- A. रैंडम एक्सेस मेमोरी (RAM) B. Cache
- C. रीड ओनली मेमोरी (ROM) D. फ्लैश

#### Correct Ans: B

#### Q38. Which one can generate images to a computer monitor?

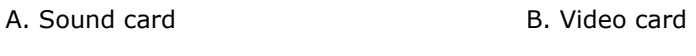

C. Expansion card D. Modem

#### Correct Ans: B

#### Q38. इनमें से कौन सा एक कंप्यूटर मॉनीटर के लिए इमेज जेनरेट कर सकता है?

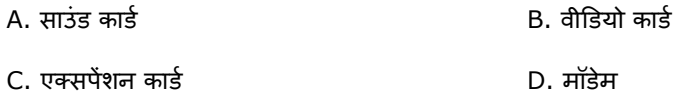

# Correct Ans: B

#### Q39. Which of the following is a strong password?

- A. 29thSeptember88 B. Bangalore88
- C. !augustdelhi@# D. P@a55w0rd

#### Correct Ans: D

#### Q39. निम्नलिखित कौन सा एक ताकतवर पासवर्ड है?

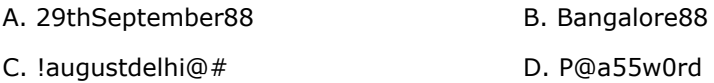

Correct Ans: D

#### Q40.  $X^*(Y.Z) = (X^*Y) \cdot (X^*Z)$  is the:

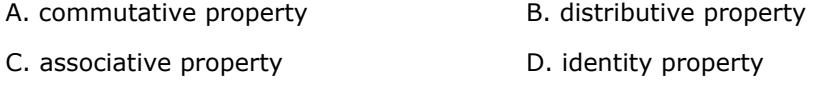

#### Correct Ans: B

#### Q40.  $X^*(Y.Z) = (X^*Y) \cdot (X^*Z)$  है:

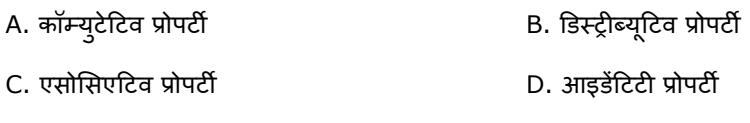

#### Q41. Which of the following user interface allows you to create files and folders in Windows 7 operating systems?

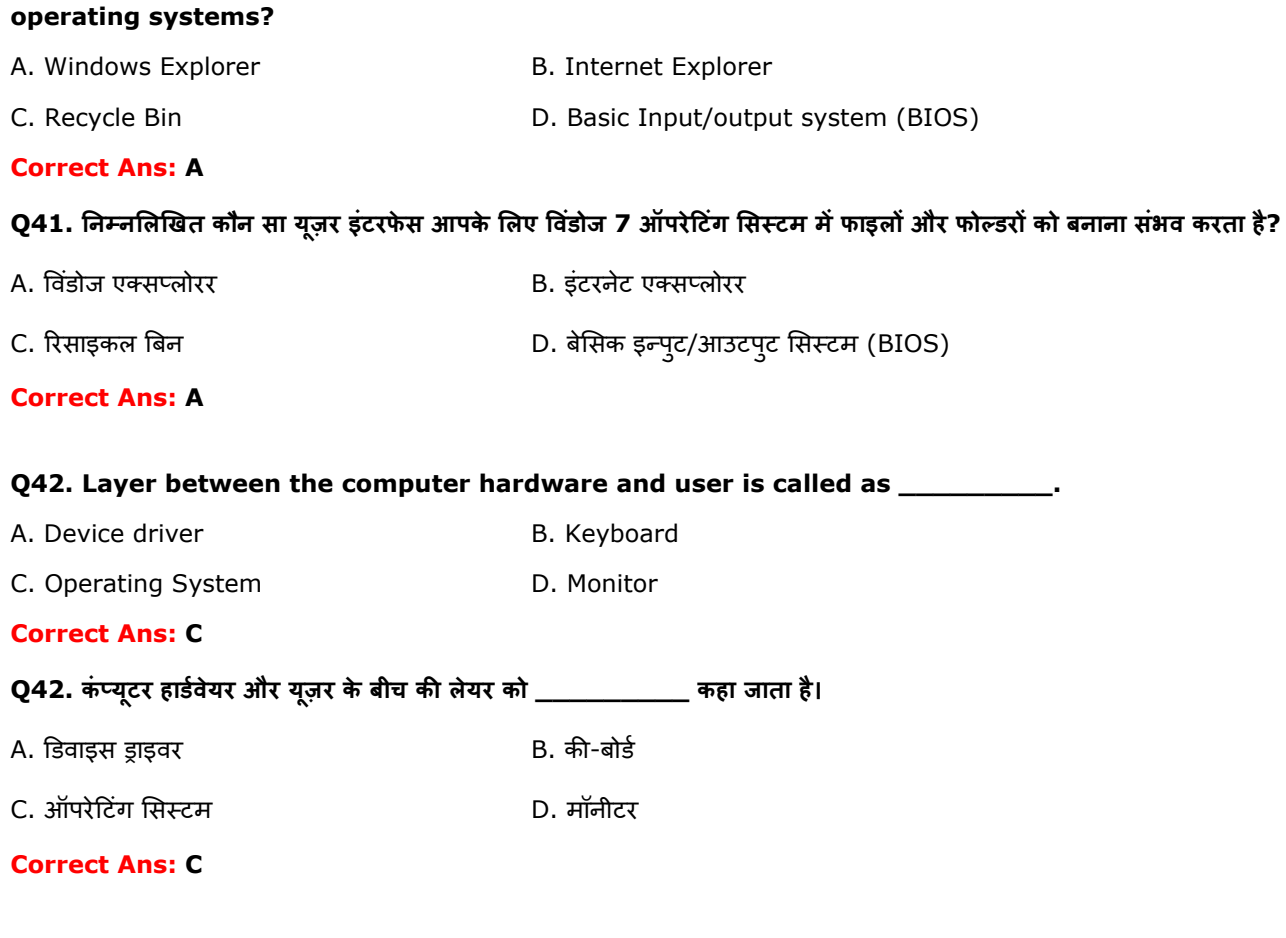

Q43. As the processes are loaded and removed from the memory, the free space in memory is broken into scattered pieces. This process in operating system is called \_\_\_\_\_\_.

- A. Mapping and the second second second B. Segmentation
- C. Paging C. Paging C. Paging C. Paging C. Paging C. Paging C. Paging C. Paging C. Paging C. Paging C. Paging C. Paging C. Paging C. Paging C. Paging C. Paging C. Paging C. Paging C. Paging C. Paging C. Paging C. Paging C.

#### Correct Ans: D

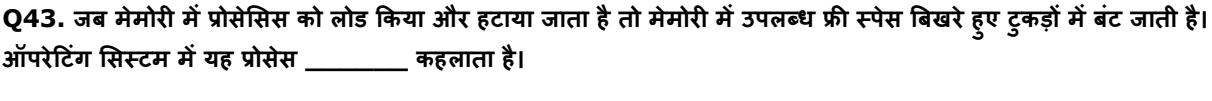

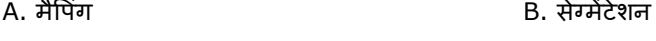

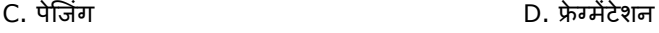

#### Correct Ans: D

#### Q44. You have to review and make revisions to your team's project report in MS Word 2010 and provide a feedback. Which of the following features of MS Word 2010 should you use?

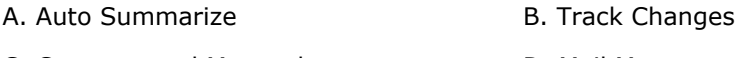

#### C. Compare and Merge documents D. Mail Merge

#### Correct Ans: B

Q44. आपको अपनी टीम की प्रोजेक्ट रिपोर्ट को MS Word 2010 में रिव्यू करना और उसमें जरूरी संशोधन करना हैं। आपको MS Word 2010 का निम्नलिखित कौन सा फीचर इस्तेमाल करना चाहिए?

- A. Auto Summarize **B. Track Changes**
- C. Compare and Merge Documents D. Mail Merge

#### Q45. You want to send a Word document as an email attachment. Which of the following commands in Word 2010 would help you to perform the requirement?

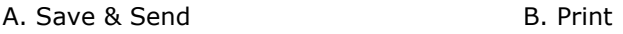

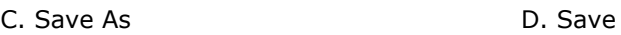

#### Correct Ans: A

Q45. आप एक वर्ड डॉक्यूमेंट को ईमेल अटैचमेंट के रूप में भेजना चाहते हैं। वर्ड 2010 में निम्नलिखित कौन सी कमांड यह कार्य करने में आपकी मदद करेगी?

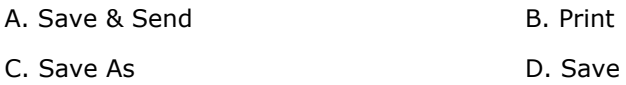

#### Correct Ans: A

#### Q46. Which combination of keys will you use to write the subscript 2 in X2 in MS Word 2010?

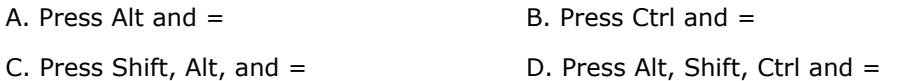

#### Correct Ans: B

Q46. आपको MS Word 2010 में X2 में 2 को सबस्क्रिप्ट में लिखने के लिए निम्नलिखित किन बटनों को एक साथ इस्तेमाल करना चाहए?

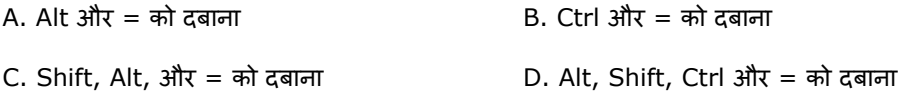

### Correct Ans: B

#### Q47. In your document, the review pane appears vertically. What will you perform to display it horizontally?

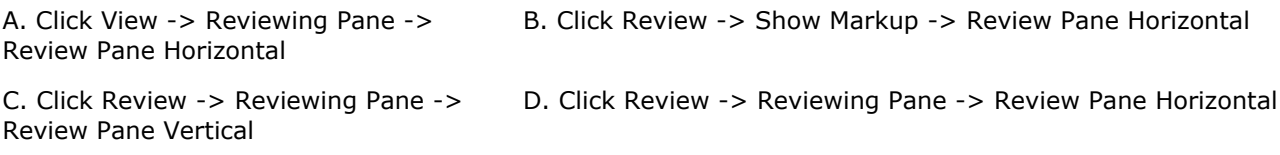

#### Correct Ans: D

#### Q47. आपके डॉक्य्मेंट में review pane सीधा खड़ा दिखाई दे रहा है। आप क्या करेंगे ताकि वह आड़ा दिखाई पड़े?

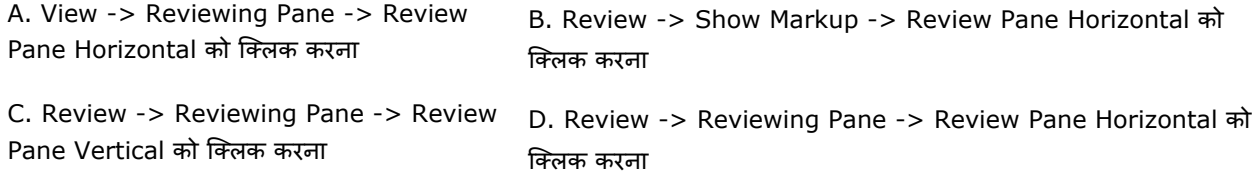

#### Correct Ans: D

#### Q48. What will be the output of, = Count B1:B99 in an MS Excel 2010 document?

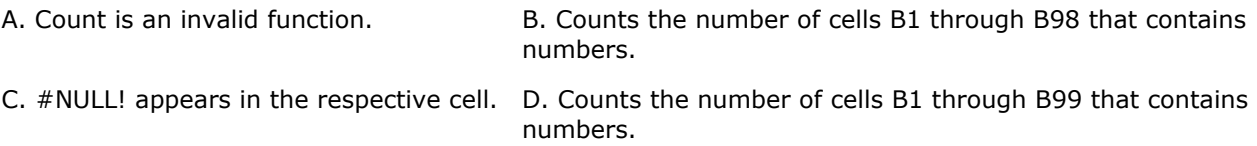

#### Q48. MS Excel 2010 डॉक्य्मेंट में = Count B1:B99 का आउटपुट क्या होगा?

A. Count एक अमान्य फंक्शन है। B. B1 से लेकर B98 तक सेल्स की गणना करता है जिनमें संख्याएं मौजूद हो। C. संबंधित सेल में #NULL! प्रकट होता है। D. B1 से लेकर B99 तक सेल्स की गणना करता है जिनमें संख्याएं मौजूद हों।

#### Correct Ans: C

#### Q49. What will be the output of =SUM (C2:C8) in MS Excel?

A. Displays the sum of cells C2 through C8 that contains numbers. B. Counts the number of cells.

C. Displays the sum of cells C1 through C7 that contains numbers. D. NULL appears in the respective cell.

#### Correct Ans: A

#### Q49. MS Excel में =SUM (C2:C8) का आउटपुट क्या होगा?

A. C2 से लेकर C8 cell तक जोड़ दिखाता है जिसमें B. कुल सेल्स की संख्या की गिनती करता है। संख्याएं मौजूद हों।

C. C1 से लेकर C7 सेल्स तक का जोड़ दिखाता है जिनमें संख्याएं मौजूद हों। D. संबंधित सेल में NULL प्रकट होता है।

#### Correct Ans: A

#### Q50. You want to arrange the data in column A in ascending order. Which of the following command would you use in MS Excel 2010?

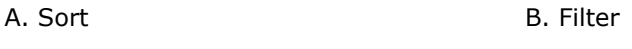

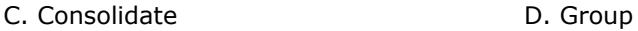

#### Correct Ans: A

#### O50. आप कॉलम A में डाटा को आरोही क्रम में लगाना चाहते हैं। आप MS Excel 2010 में कौन सी कमांड इस्तेमाल करेंगे?

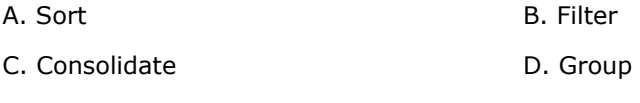

Correct Ans: A

#### Q51. What will you do to insert a formula in Microsoft Excel 2010?

A. Choose the New command from the File menu and enter the formula. B. Select the cell, type = sign and then type the formula.

C. Select the cell and type the formula. D. Select the cell, type + sign and type the formula.

#### Correct Ans: B

#### Q51. माइक्रोसॉफ्ट एक्सेल 2010 में एक फॉर्मूला इन्सर्ट करने के लिए आप क्या करेंगे?

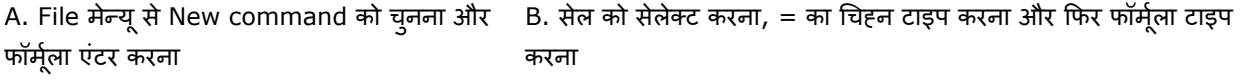

C. सेल को सेलेक्ट करना और फॉर्मूला टाइप करना D. सेल को सेलेक्ट करना, + का चिहन टाइप करना और फॉर्मूला टाइप करना

#### Q52. How will you add a new slide in PowerPoint 2010?

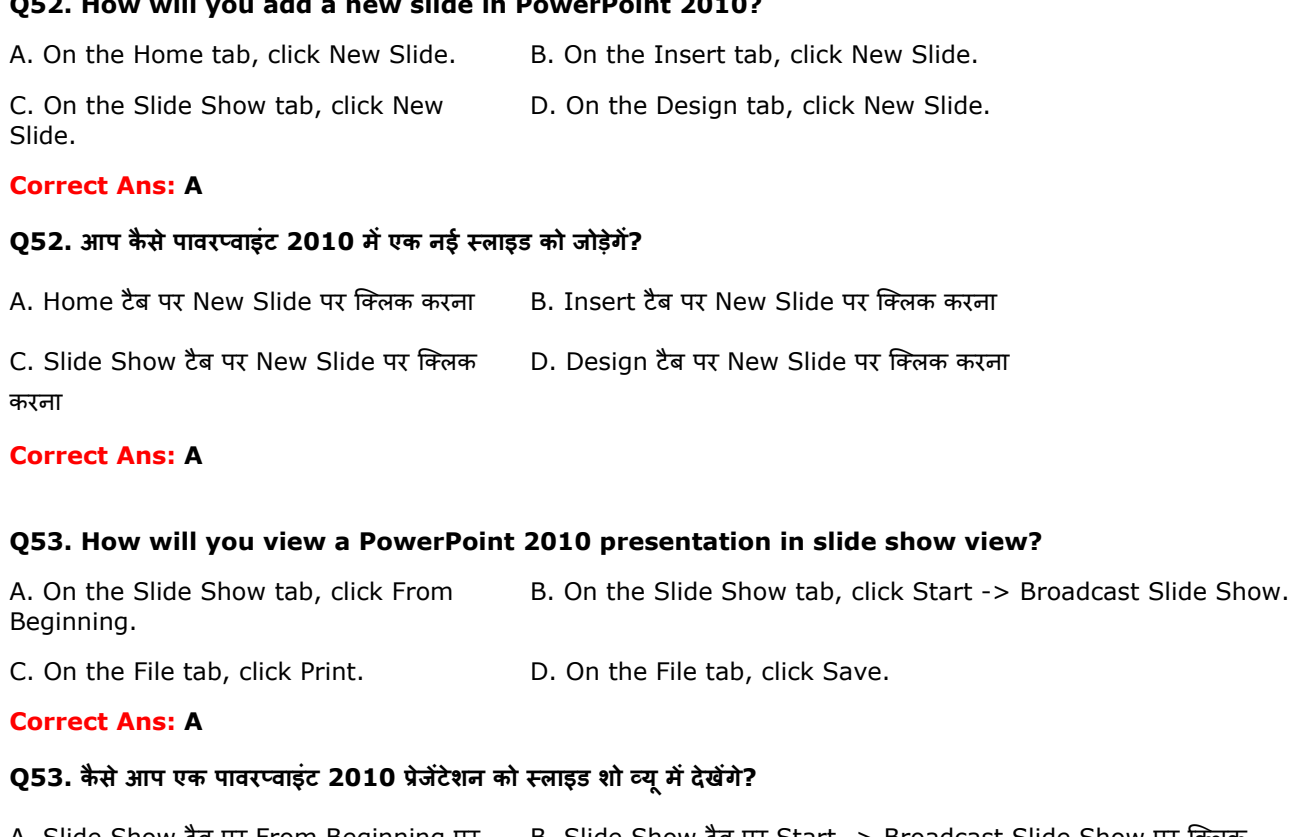

#### A. Slide Show टैब पर From Beginning पर िलक करना B. Slide Show टैब पर Start -> Broadcast Slide Show पर क्लिक करना C. File टैब पर Print पर िलक करना D. File टैब पर Save पर िलक करना

#### Correct Ans: A

#### Q54. The online travel portal, MakeMyTrip, is headquartered in which city?

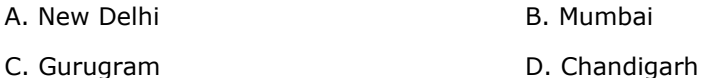

#### Correct Ans: C

#### Q54. ऑनलाइन ट्रेवल पोर्टल, मेकमाईट्रिप का मुख्यालय किस शहर में है?

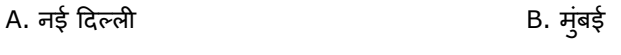

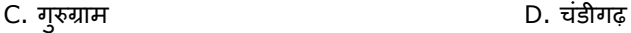

#### Correct Ans: C

#### Q55. Which of the following is a woman freestyle wrestler who won India's first ever gold medal in wrestling at the Commonwealth Games in 2010?

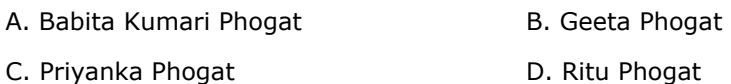

#### Correct Ans: B

Q55. निम्नलिखित कौन वह महिला फ्रीस्टाइल कुश्तीबाज है जिसने 2010 के राष्ट्रमंडल खेलों में भारत का अब तक पहला स्वर्ण पदक जीता है?

A. बबिता कुमारी फोगाट बाट कर से साल के B. गीता फोगाट

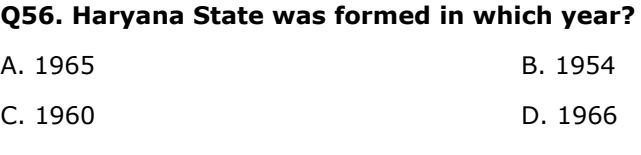

C. यंका फोगाट D. रतूफोगाट

# Correct Ans: D

Correct Ans: B

# Q56. किस वर्ष में हरियाणा राज्य की स्थापना हुई थी?

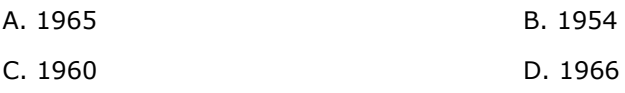

#### Correct Ans: D

#### Q57. What is the full form of NTPC, one of India's largest energy Company?

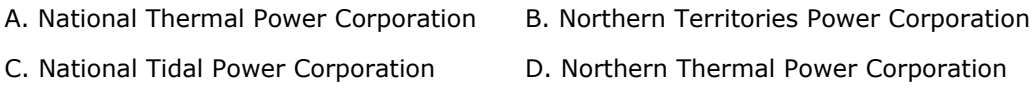

# Correct Ans: A

# Q57. भारत की एक सबसे बड़ी ऊर्जा कंपनी, NTPC का पूरा नाम क्या है?

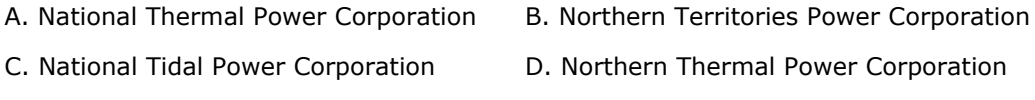

Correct Ans: A

#### Q58. What is the full form of NASSCOM?

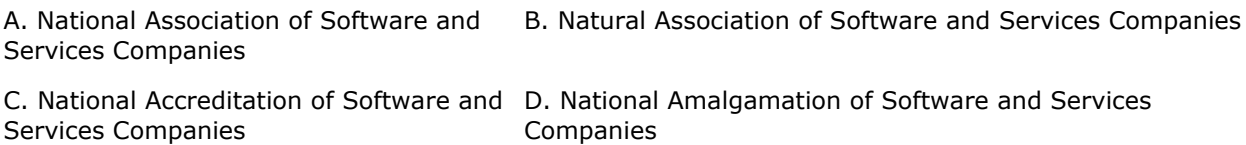

#### Correct Ans: A

# Q58. NASSCOM का पूरा नाम क्या है?

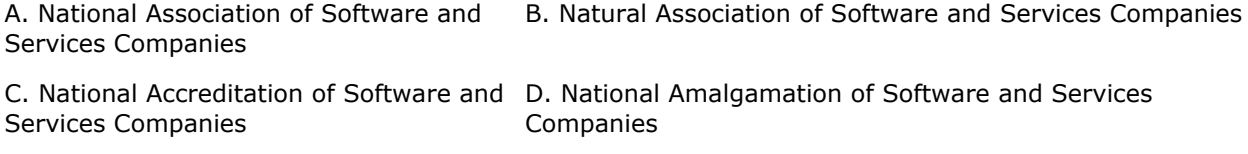

#### Correct Ans: A

# Q59. Name the first Chief Minister of Haryana?

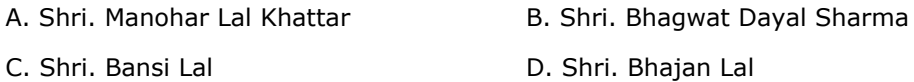

# Correct Ans: B

# Q59. हरियाणा के पहले मुख्य मंत्री का नाम बतायें?

A. श्री मनोहर लाल खट्टर B. श्री भगवत दयाल शर्मा

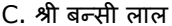

#### Q60. IBM has its headquarters in which city in India?

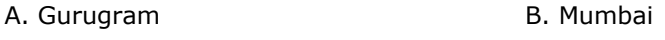

C. Hyderabad D. Bengaluru

# Correct Ans: D

#### Q60. भारत में किस शहर में IBM का मुख्यालय है?

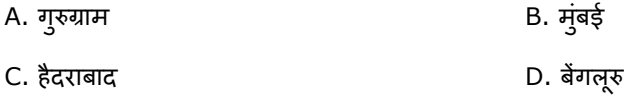

#### Correct Ans: D

#### Q61. What is the expansion of HTTPS?

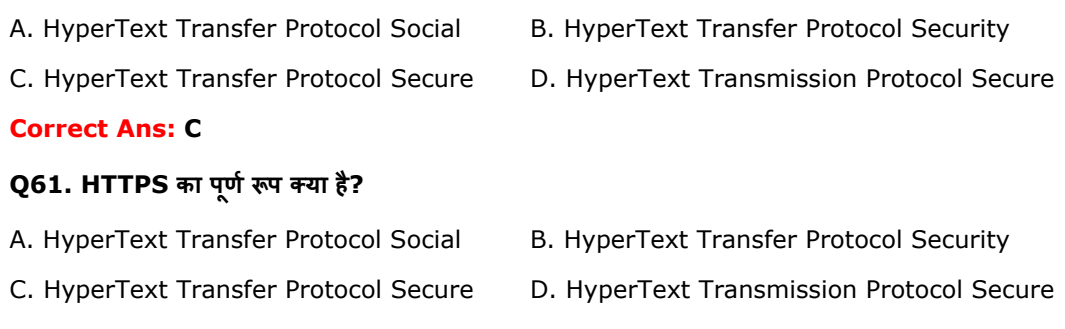

# Correct Ans: C

#### Q62. Maruti Suzuki has its production facility in which of the following places?

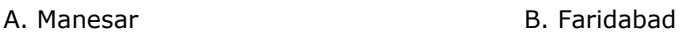

C. Bhiwani **D.** Sonipat

#### Correct Ans: A

#### Q62. निम्नलिखित किस जगह पर मारूति सुजुकी का कारखाना है?

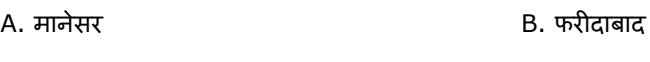

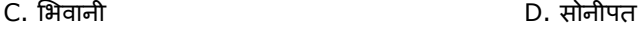

# Correct Ans: A

#### Q63. Virender Sehwag's Cricket Academy and School is located in which district of Haryana?

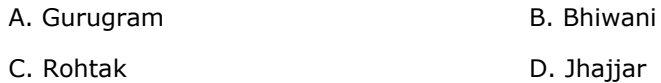

#### Correct Ans: D

# Q63. हरियाणा के किस ज़िले में वीरेन्द्र सहवाग क्रिकेट एकेडमी और स्कूल स्थित है?

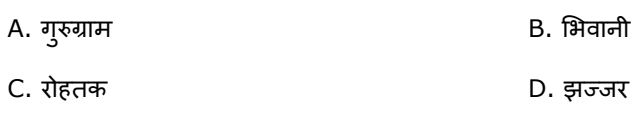

#### Q64. Who is Anita Kundu?

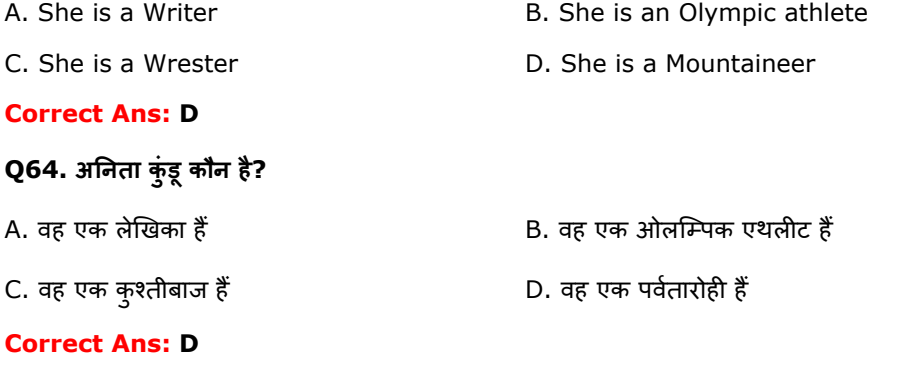

#### Q65. In which city is the Indian Institute of Management (IIM), located in Haryana?

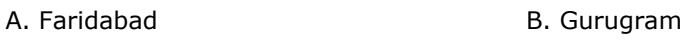

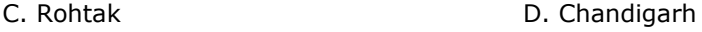

# Correct Ans: C

### Q65. हरियाणा के किस शहर में भारतीय प्रबंधन संस्थान (IIM) स्थित है?

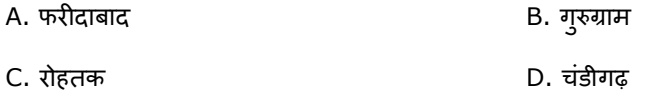

# Correct Ans: C

#### Q66. The Central Institute for Research on Buffaloes is located at?

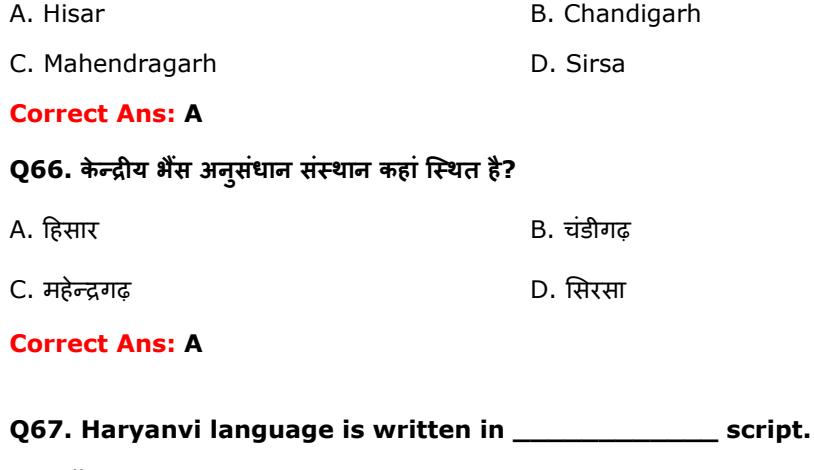

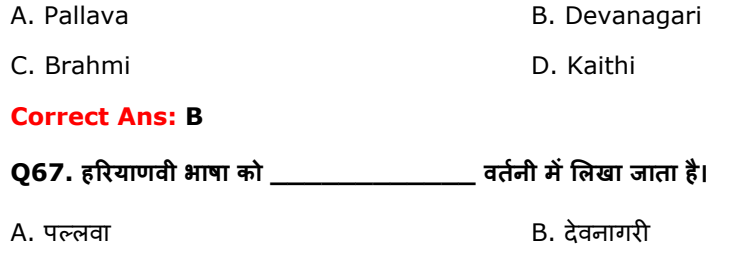

# C. ब्रहमी बाद कर कर कर पर पार्टी के 20 कर पर पार्टी के बाद पर पार्टी कर पर पार्टी कर कर पर पार्टी कर पर पार्टी

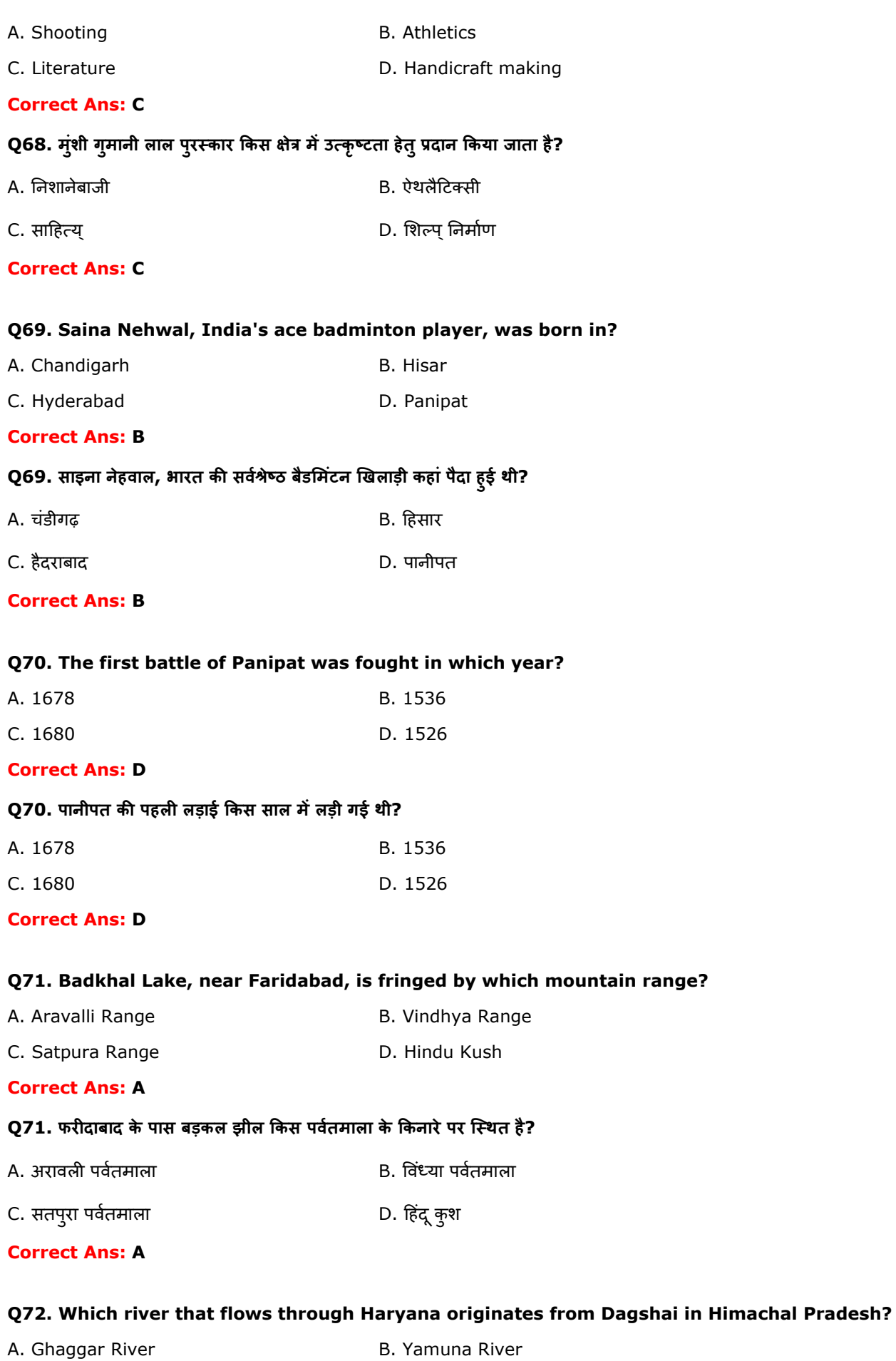

C. Ganges River **D. Chenab River** 

#### Q72. हिमाचल प्रदेश में डगशाई से उद्भव करने वाली कौन सी नदी हरियाणा में से बहती है?

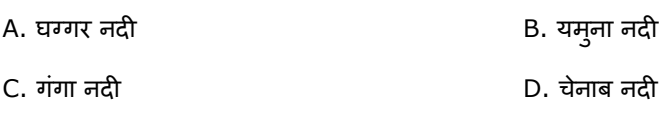

# Correct Ans: A

#### Q73. Who took oath as the Chief Justice of Punjab and Haryana High Court in August, 2016?

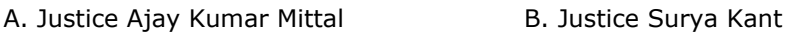

C. Justice SS Kairo **D. D. Justice S** Jal Vazifdar

#### Correct Ans: D

#### Q73. अगस्त, 2016 को किसने पंजाब और हरियाणा उच्च न्यायालय के मुख्य न्यायपूर्ति के रूप में शपथ ग्रहण की थी?

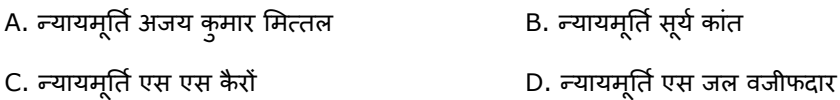

#### Correct Ans: D

#### Q74. Who is popularly known as the "Haryana Hurricane"?

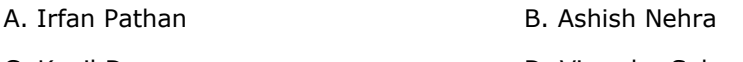

# C. Kapil Dev D. Virender Sehwag

# Correct Ans: C

### Q74. कौन "हरियाणा हरिकेन" के नाम से लोकप्रिय है?

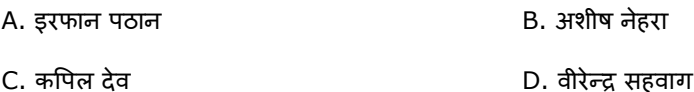

#### Correct Ans: C

#### Q75. The brand ambassador for "Beti Bachao Beti Padhao" campaign in Haryana is?

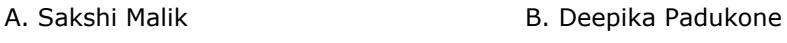

C. Priyanka Chopra D. Geeta Phogat

#### Correct Ans: A

#### Q75. हरियाणा में "बेटी बचाओ बेटी पढ़ाओ" अभियान की ब्राण्डा अम्बेसडर कौन है?

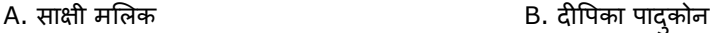

#### C. यंका चोपड़ा D. गीता फोगाट

#### Correct Ans: A

#### Q76. The Regional Centre for Biotechnology (RCB) is an academic institution established by the Department of Biotechnology, Govt. of India with global partnership with UNESCO. Where is its permanent campus expected to be located?

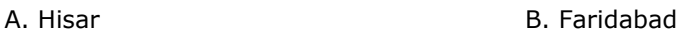

C. Rohtak D. Mewat

# Q76. क्षेत्रीय बाइयोटेक्नालजी केन्द्र (RCB) बाइयोटेक्नालजी विभाग, भारत सरकार द्वारा UNESCO के साथ वैश्विक भागीदारी में स्थापित किया गया एक शैक्षणिक संस्थान है। इसका स्थायी परिसर कहां स्थित होने की संभावना है?

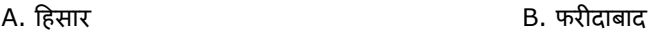

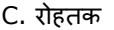

D. मेवात

#### Correct Ans: B

#### Q77. The International Crafts Mela, one of the largest crafts fair in the world, was held in which place in 2016 ?

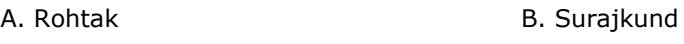

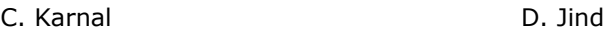

#### Correct Ans: B

#### Q77. 2016 में, विश्व का एक सबसे बड़ा शिल्प मेला, अंतर्राष्ट्रीय शिल्प मेला कहां आयोजित किया गया था?

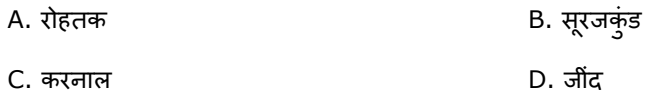

#### Correct Ans: B

#### Q78. Chandimandir Cantonment, the headquarters of the Indian Army's Western Command, is located in which city?

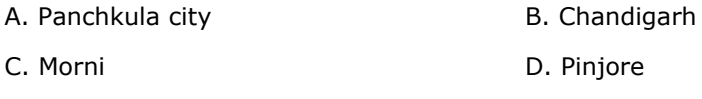

#### Correct Ans: A

#### Q78. भारतीय थल सेना की वेस्टर्न कमांड का मुख्यालय चंडीमंदिर छावनी किस शहर में है?

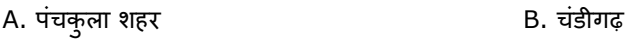

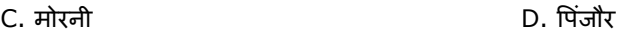

### Correct Ans: A

### Q79. Karnal was known to be the birth-place of Pakistan's first Prime Minister. Name him.

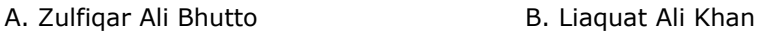

C. Shauquat Aziz **D. Shujaat Hussain** 

#### Correct Ans: B

### Q79. करनाल पाकिस्तान के पहले प्रधान मंत्री की जन्मस्थली होने के लिए प्रसिद्ध है। उनका नाम बतायें।

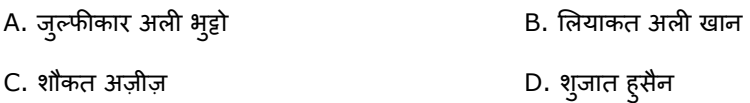

#### Correct Ans: B

### Q80. Which is the second largest city in Haryana?

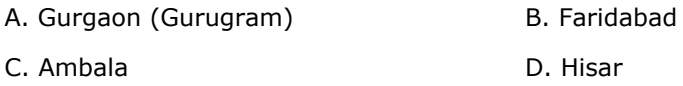

#### Q80. हरियाणा में दूसरा सबसे बड़ा शहर कौन सा है?

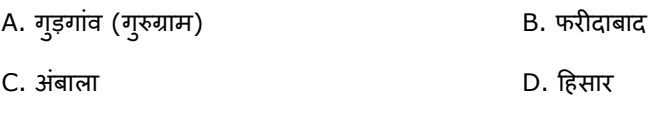

# Correct Ans: A

#### Q81. Vikas Krishan Yadav from Bhiwani district in Haryana, won a gold medal in the 2010 Asian Games in which sports?

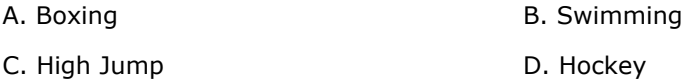

#### Correct Ans: A

#### Q81. हरियाणा में भिवानी ज़िले से विकास कृष्ण यादव ने 2010 के एशियाई खेलों में किस खेल में स्वर्णपदक जीता था?

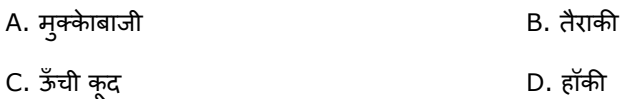

#### Correct Ans: A

#### Q82. The Nahar Singh Stadium in Faridabad is famous for which sports?

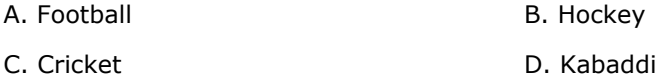

#### Correct Ans: C

#### Q82. फरीदाबाद में नाहर सिंह स्टेडियम किस खेल के लिए प्रसिद्ध है?

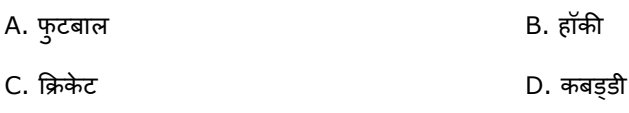

#### Correct Ans: C

### Q83. Where is The Technological Institute of Textile and Sciences, established by the Birla Group, located?

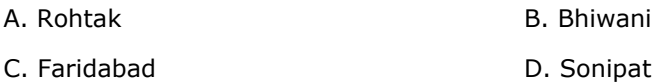

#### Correct Ans: B

### Q83. बिरला समूह दवारा स्थापित टेक्नोलॉजिकल इन्स्टिट्यूट ऑफ टैक्साटाइल्स एंड साइन्सिस कहां स्थित है?

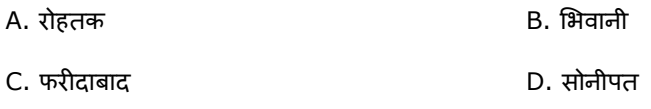

#### Correct Ans: B

#### Q84. The District of Kurukshetra is famous for which wildlife sanctuary?

- A. Ranthambore Wildlife Sanctuary B. Chhilchhila Wildlife Sanctuary
- C. Kalesar National Park **D. Khaparwas Wildlife Sanctuary**

#### Q84. कुरुक्षेत्र ज़िला किस वन्यजीव अभ्यारण्य के लिए प्रसिद्ध है?

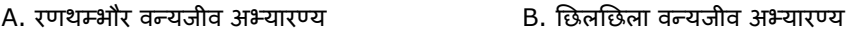

C. कालेसर राय उयान D. खापरवास वयजीव अयारय

#### Correct Ans: B

# Q85. The BILT Football stadium is located in which place in Haryana?

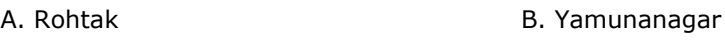

C. Faridabad D. Sonipat

#### Correct Ans: B

#### Q85. हरियाणा में BILT फुटबाल स्टेडियम किस शहर में है?

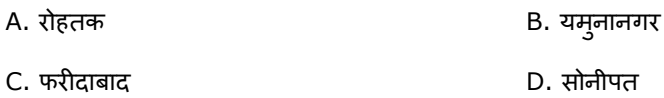

#### Correct Ans: B

#### Q86. Where in Haryana would you find Gurudwara Neem Sahib?

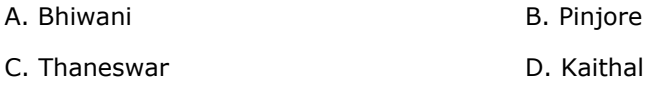

#### Correct Ans: D

#### Q86. हरियाणा में गुरुदवारा नीम साहिब किस शहर में स्थित है?

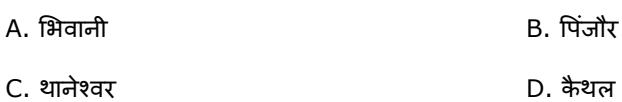

#### Correct Ans: D

#### Q87. Hathni Kund is a concrete barrage built on the Yamuna River, in which District?

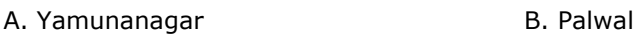

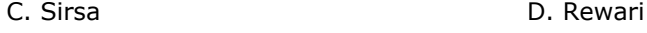

#### Correct Ans: A

# Q87. हथनी कुंड एक कंक्रीट बराज है जिसका निर्माण यमुना नदी पर किया गया है। यह किस ज़िले में है?

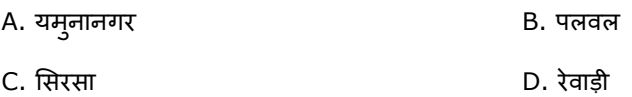

#### Correct Ans: A

#### Q88. The Haryana government conferred the Haryana Gaurav Samman award on which Bollywood playback singer recently?

- A. Arijiit Singh B. Nakash Aziz
- C. Sonu Nigam D. Abhijit Bhattacharya

# Correct Ans: C

Q88. हाल ही में हरियाणा सरकार ने किस बॉलीवुड प्लेबैक गायक को हरियाणा गौरव सम्मान पुरस्कार से सम्मानित किया है?

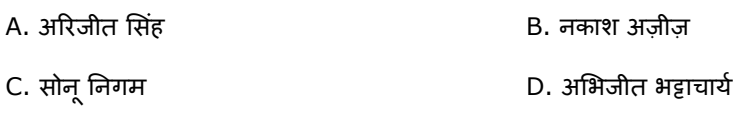

#### Q89. Instructions: Read the sentence and identify the correct word that best suits the underlined word.

#### Gautam Buddha **renounced** the worldly pleasures to seek enlightenment.

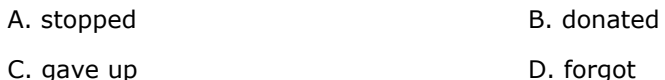

#### Correct Ans: C

#### Q90. Instructions: Read the sentence and identify the correct word that best suits the underlined word.

#### Amit managed to collect donation for the charity event, with the help of his **bountiful** friends.

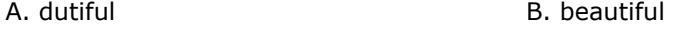

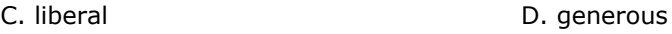

#### Correct Ans: D

#### Q91. Instructions: Choose the correct answer from the options given below to have a meaningful sentence.

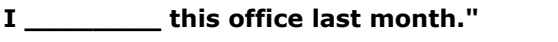

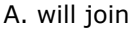

B. have joined

# C. joined D. would join

#### Correct Ans: C

### Q92. Instructions: Choose the correct answer from the options given below to have a meaningful sentence.

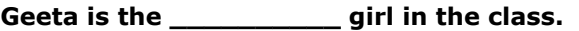

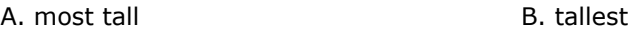

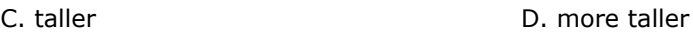

#### Correct Ans: B

#### Q93. Instructions: Identify the meaning of the underlined idiom. Choose the correct answer from the choices listed below.

#### Ritesh is always ready to help people at the drop of a hat.

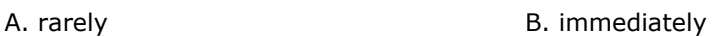

C. never D. slowly

#### Correct Ans: B

Q94. Instructions: Identify the meaning of the underlined idiom. Choose the correct answer from the choices listed below.

# Knitting a shawl for Lalitha was a piece of cake.

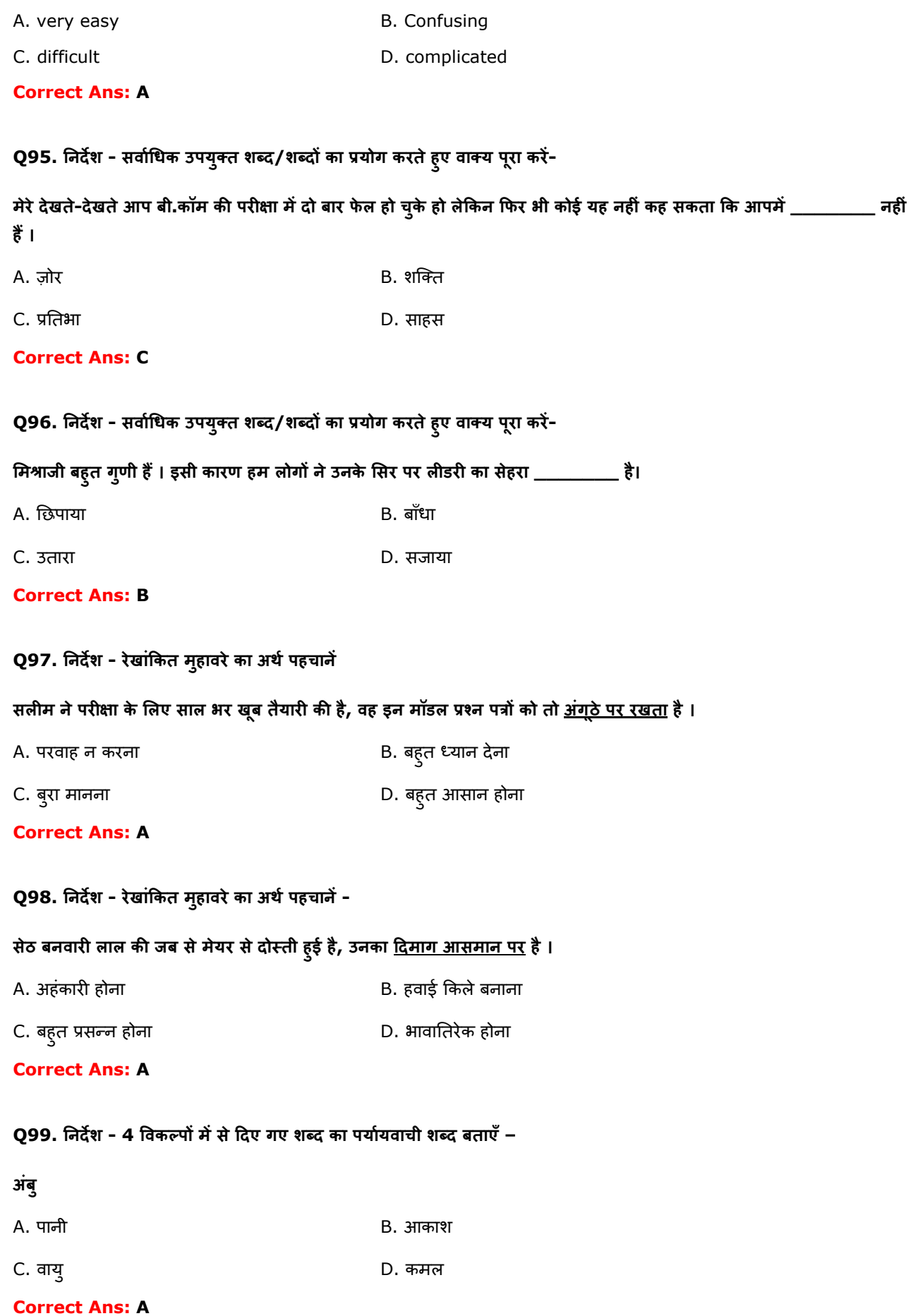

# $Q100$ . निर्देश - 4 विकल्पों में से दिए गए शब्द का पर्यायवाची शब्द बताएँ –

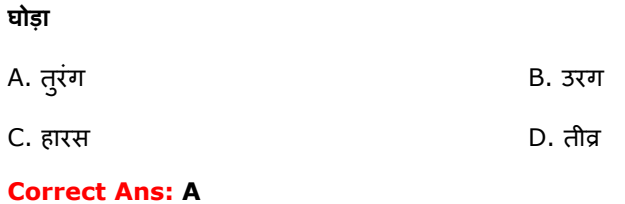